### AMBIENTE INTERACTIVO PARA VISUALIZAR SITIOS TURÍSTICOS, MEDIANTE REALIDAD AUMENTADA IMPLEMENTANDO LAYAR

#### INTERACTIVE ENVIRONMENT FOR TOURIST SITES, IMPLEMENTING AUGMENTED REALITY LAYAR

Mauro Callejas Cuervo Ing. de sistemas, M.Sc. y Estudiante del Doctotado en Ciencia y Tecnología Informática, Director de Investigación y Extensión Facultad de Ingeniería. Universidad Pedagógica y Tecnológica de Colombia. Tunja, Boyacá – Colombia. mauro.callejas@uptc.edu.co

Juan Guillermo Quiroga Salamanca Integrante Grupo de Investigación en Software GIS. Universidad Pedagógica y Tecnológica de Colombia Tunja, Boyacá – Colombia. juan.q@hpasion.com

Andrea Catherine Alarcón Aldana Ing. de sistemas, M.Sc. en Software Libre, Integrante Grupo de Investigación en Software GIS, docente asistente Universidad Pedagógica y Tecnológica de Colombia. Tunja, Boyacá – Colombia. andrea.alarconaldana@uptc.edu.co

Fecha de recepción: 28 de julio de 2011 Fecha de aprobación: 9 de diciembre de 2011

#### RESUMEN

En esta investigación, se presenta el desarrollo de una aplicación que integra las tecnologías móviles, la realidad aumentada y la industria del turismo en un lugar geográfico específico. Todo esto, porque el turismo es una de las fuentes económicas poco exploradas debido a la falta de acceso a la información de manera virtual. Para tal fin, se implementa una capa en Layar con los principales puntos de interés turístico y se crea un sitio Web para administrar la información relacionada con cada uno de ellos. De manera concreta, incluye la presentación de las bases teóricas, el estado actual del área de investigación, la implementación metodológica para su desarrollo y la descripción de la aplicación móvil que permite el acceso a la información turística recolectada, así como también su implantación en dispositivos con sistemas operativos como iOS, Android y Symbian.

**Palabras clave:** realidad aumentada, sistema de posicionamiento global, android, IOS, dispositivo móvil.

### **ABSTRACT**

This research presents the development of an application that integrates mobile technologies, augmented reality and the tourism industry in a specific geographical location. This because tourism is one of the unexplored economic resources by the lack of access to information virtually, for it is implemented in Layar layer to the main points of interest and create a website for manage information related to each one of them. Concretely includes the presentation of the theoretical basis, the current state of the research area, the implementation methodology for its development and description of the mobile application that allows access to tourist information collected, as well as its implementation in devices operating systems such as iOS, Android and Symbian.

**Keywords:** augmented reality, global positioning system, android, IOS, mobile device.

# INTRODUCCIÓN

En la actualidad, la cantidad de usuarios de dispositivos móviles basados en sistemas operativos como iOS, Android y Symbian, ha aumentado y en cada uno de estos sistemas, existe un número considerable de aplicaciones que permiten darle diferentes usos a estos dispositivos.

En el presente artículo, se describe la aplicación de varias tecnologías y herramientas, de las cuales se destacan la Realidad Aumentada, Sistemas de Posicionamiento Global (GPS), dispositivos móviles, y los sistemas operativos antes mencionados, aplicados a la industria del turismo en la ciudad de Tunja, en el departamento de Boyacá (Colombia).

El turismo es una de las fuentes de ingreso que tiene el departamento de Boyacá, y específicamente la ciudad de Tunja. Debido al avance en las tecnologías móviles, es de gran relevancia poder usarlas para ofrecer a los visitantes de los sitios turísticos de esta ciudad, información en tiempo real y con un alto grado de sencillez y efectividad. Por lo anterior, se pretende dar a conocer los principales sitios turísticos de la ciudad de Tunja de manera interactiva, por medio de realidad aumentada, implementando una capa para la herramienta Layar.

La estructura del documento inicia con la descripción de algunos trabajos relacionados con el estado de la cuestión, se documenta la tecnología utilizada en el desarrollo del proyecto, luego se describe la metodología de desarrollo. Después, se describen los resultados basados en la descripción de los módulos del proyecto, y finalmente se plantean las principales conclusiones.

# 1. MÉTODOS Y MATERIALES

En este capítulo, se presentan algunas de las investigaciones previas relacionadas con la temática tratada, así como también las principales bases teóricas que fundamentan el progreso de la investigación, y se describen las actividades desarrolladas en el marco del proyecto.

## 1.1 Investigaciones previas

La realidad aumentada y los dispositivos móviles, son temas actuales de investigación en diferentes escenarios del contexto colombiano. Es el caso del artículo *primera fase de realidad* aumentada: identificación de locaciones, publicado en el año 2010 en la Revista Colombiana de Tecnologías de Avanzada [1], documento en donde se describe la implementación de una aplicación que permite identificar la posición del usuario y la visualización de lugares definidos en una base de datos, en sitios específicos para su estudio, a través de dispositivos móviles GPS, tales como GPS TYC, y GPS ETRE.

De igual manera, Marimón D. et al. [2], incluye un estudio sobre el mercado de los servicios de realidad aumentada móvil, los cuales pueden llegar a los US732 millones en 2014. Los ingresos vendrán de una combinación de descarga de aplicaciones de pago, servicios por suscripción y especialmente publicidad, donde la realidad aumentada móvil ha empezado a ser un tema de actualidad. En el escrito, también se menciona que una vez se abra la posibilidad de identificar lo que ve el usuario, las probabilidades de mejorar la experiencia y servicios móviles, son prácticamente ilimitadas. Así, el usuario podrá acceder a servicios relevantes en la pantalla, apuntando simplemente con la cámara, y el proveedor de servicios, podrá brindar información, ofertas y valoraciones, justo en el momento y lugar de búsqueda.

En la Universidad de los Andes, se presentó el artículo Visualización de información urbana geo referenciada por medio de Realidad Aumentada, en el que se describe el desarrollo de una aplicación para dispositivos móviles [3], con el cual es posible manipular y visualizar datos 3D geo referenciados en iPhone, para permitir a sus usuarios, comparar información de edificaciones geo referenciadas almacenadas en una base de datos, contra la información real vista a través de la cámara del dispositivo, con el fin de contrastar la información de lo que debería estar construido en un sector de la ciudad, contra lo que realmente está construido.

Otro documento relacionado con la investigación propuesta, se publicó en diciembre de 2010, titulado: Mobile augmented reality applications in daily environments [4], en el cual se describe el desarrollo de una aplicación que visualiza piezas arqueológicas de la cultura colombiana, y evalúa la viabilidad de la visualización en dispositivos móviles.

En el contexto mundial, se puede mencionar diferentes investigaciones en el tema de realdad aumentada y dispositivos móviles. Es el caso del trabajo realizado en la Universidad de Florida en el año 2004, titulado: Técnicas para Evaluar y Mejorar el Rendimiento en el Uso de Navegación y

Encontrar Rutas con Realidad Aumentada Móvil [5], cuyo objetivo fue realizar una serie de experimentos para investigar el rendimiento en tareas de búsqueda con realidad aumentada. De igual manera, en el año 2005, se presenta el trabajo Spatially Adaptative Augmented Reality [6], sustentado en el Instituto Tecnológico de Georgia, cuyo principal aporte fue corregir la problemática generada al registrar lugares genéricos en una computadora, y visualizarlos en tiempo real a través de un dispositivo móvil. Para tal fin, se desarrolló un kit de herramientas que permitió estimar en tiempo real, los errores que se registraban. Otra investigación para destacar, fue publicada en la Universidad de Toronto en el año 2010, titulada: A Real-Time Mediated Reality Platformfor Outdoor Navigationon Mobile Devices and Wearable Computers [7], cuyo propósito fue desarrollar una plataforma que registra la posición en tiempo real, de dispositivos móviles y computadores portátiles.

Otros trabajos para destacar, han sido publicados en diferentes revistas como es el caso del artículo del año 2006 [8], que evalúa el paradigma de las aplicaciones móviles, usando realidad aumentada con superposición de capas móviles en tres dimensiones. También en agosto de 2009 [9], se publicó un artículo acerca de la herramienta Layar, su estructura, y sus estadísticas de descargas; y en febrero de 2011 [10], se publicó en la revista Business Wire de New York, un artículo que incluyó las estadísticas de las aplicaciones con realidad aumentada bajo dispositivos móviles, y que sostiene que el monto de ingresos de las herramientas de realidad aumentada en el año 2010, fue de US21 millones, y que se estima un ingreso de US3 billones para el año 2016.

## 1.2 Descripción de Tecnologías

Es fundamental antes de iniciar el desarrollo de la investigación, exponer de manera breve, los conceptos teóricos y técnicos en los cuales se enmarca el trabajo, destacando la descripción de las herramientas tecnológicas usadas.

## 1.2.1 Realidad Aumentada

La realidad aumentada se puede definir como una tecnología para fusionar el entorno real con un entorno virtual, y se basa en la sobreimpresión de objetos virtuales sobre la realidad en tiempo real [11]. Aunque no es la única ilustración al respecto, otras definiciones se pueden encontrar en Maestros del Web [20], Realidad Virtual [21] y Augmented Reality [22].

### 1.2.2 Dispositivos Móviles

Los dispositivos móviles (también conocidos como computadora de mano, «Palmtop» o simplemente handheld), son aparatos de pequeño tamaño, con alguna capacidad de procesamiento, móviles o no, con conexión permanente o intermitente a una red, con memoria limitada, diseñados específicamente para una función, pero pueden llevar a cabo algunas funciones adicionales [12]. Otras definiciones al respecto, se pueden encontrar en CellPhones [23], y Pc Magazine [24], por mencionar algunas.

# 1.2.3 Layar

Es un navegador de realidad aumentada para dispositivos móviles, que ofrece información digital denominada "Layers", un campo de visión del usuario a través de su dispositivo móvil [13]. Layar utiliza el receptor GPS y la brújula del dispositivo móvil para ubicar la posición del usuario y su orientación. Así, usando la cámara del teléfono, se recoge la imagen del entorno y se reproduce la imagen en la pantalla del dispositivo, mientras que el software superpone sobre esa imagen, la información relacionada con lo que aparece en pantalla.

Este software posee diversas capas de datos, también conocidas como Layers, cada una de las cuales contiene diferente información a elección del usuario. Dichas capas proveen información al usuario, por ejemplo: para señalar la posición de determinados lugares en un radio determinado.

# 1.2.4 GPS

El Sistema de Posicionamiento Global (GPS) es un sistema de localización, diseñado por el Departamento de Defensa de los Estados Unidos con fines militares para proporcionar estimaciones precisas de posición, velocidad y tiempo. Este sistema ha estado funcionando desde 1995 y utiliza conjuntamente una red de computadores y una constelación de 24 satélites, para determinar por triangulación, la altitud, longitud y latitud de cualquier objeto en la superficie terrestre [14].

## 1.3 Metodología de Desarrollo

A partir de los conocimientos fundamentales sobre los conceptos descritos en el capítulo anterior, a continuación se presenta el método implementado para desarrollar la investigación, mediante la descripción de las actividades realizadas.

# 1.3.1 Identificación de la metodología y publicación de capas

En el marco del desarrollo de la investigación, una de las primeras actividades fue conocer la metodología por seguir, para lo cual, en el sitio Web oficial de Layar, existe una sección en donde se explica el proceso de desarrollo de la capa y su publicación, así como las características que puede tener una capa (o layer), las acciones que se pueden aplicar a un sitio turístico, el soporte y los requerimientos para reproducir audio o video, relacionado con cada sitio turístico y su respectivo contenido. En la Figura 1, se observa el ciclo de vida para publicar y mantener la capa, con las actividades y restricciones de cada actor (desarrollador, publicista y administrador), en la creación, administración y eliminación de una capa.

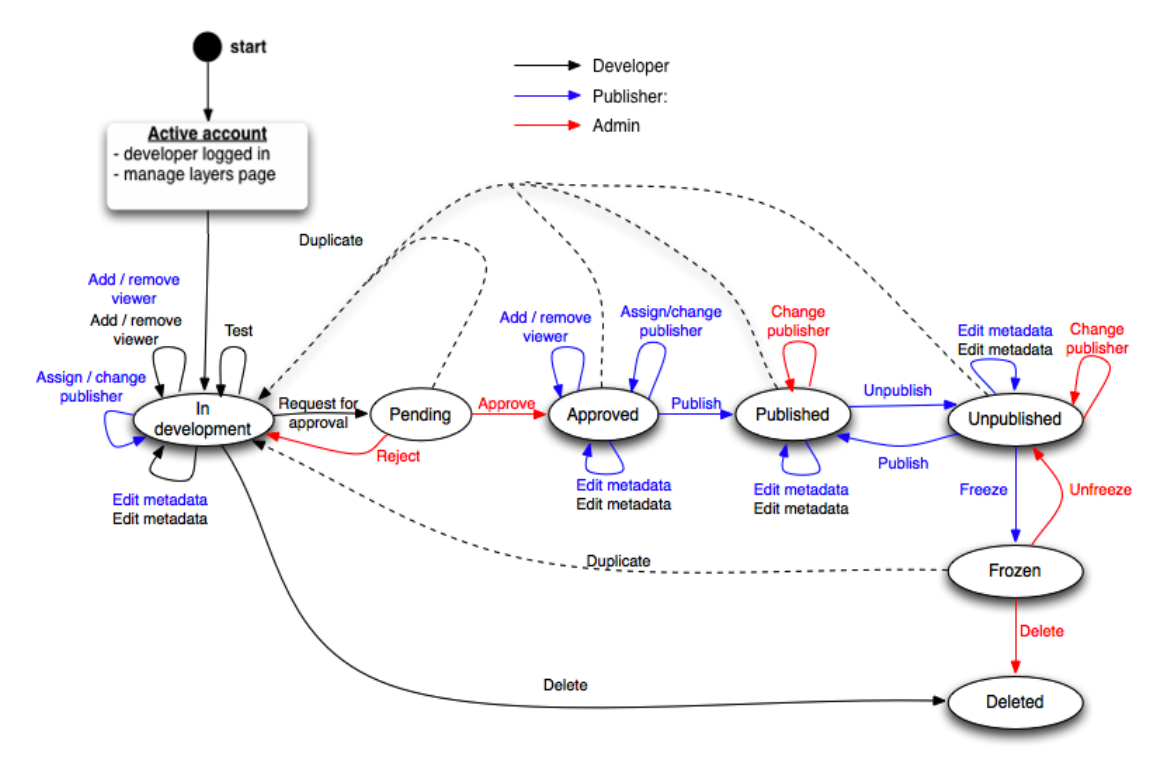

Figura 1. Ciclo de Publicación de una capa en Layar. **Fuente:** Sitio Web Oficial de Layar [15]

#### 1.3.2 Definición de herramientas software en la implementación

En segunda instancia, se analizaron los requisitos de software para el total funcionamiento de la capa por desarrollar. Estos requisitos se basaron en el lenguaje en el cual se implementó el servicio web que se encarga de la interconexión entre la solicitud del cliente instalado en el dispositivo móvil, y la base de datos donde se encuentra la información de los puntos de interés asignados a esa capa. En este caso, el servicio web se desarrolló en Php, y el motor de base de datos seleccionado fue Mysql, por lo cual se constató que el servidor en donde se almacenaría el servicio web y la información que se carga en la capa (Layer), tuviera soporte de las dos herramientas mencionadas.

### 1.3.3 Implementar los requisitos de software en el servidor web donde se va a alojar la capa por desarrollar

Se realizó un estudio completo de la estructura y el flujo de la información en la plataforma Layar, como se muestra en la Figura 2. Se implementó el servicio web que interconecta la información recolectada con el servidor de Layar y la capa desarrollada (Capa Tura).

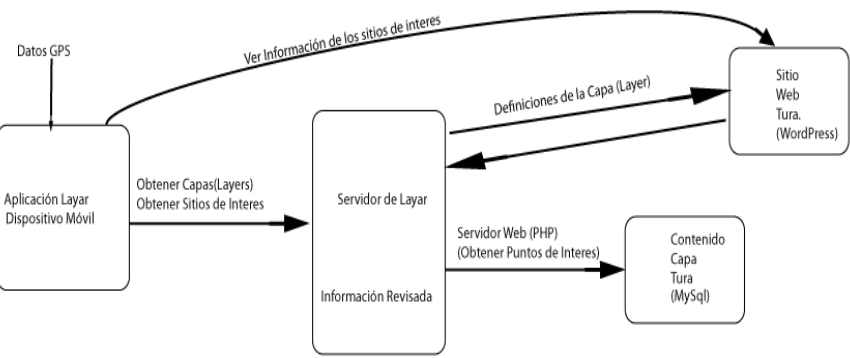

Figura 2. Flujo de la Información en la capa (Layer)

### 1.3.4 Análisis, diseño y desarrollo de la capa (Layer)

Después de analizar la documentación, se definieron las características de cada sitio turístico, tales como la dirección de ubicación, el horario de atención al público, y la distancia a la cual se encuentra el usuario del sitio.

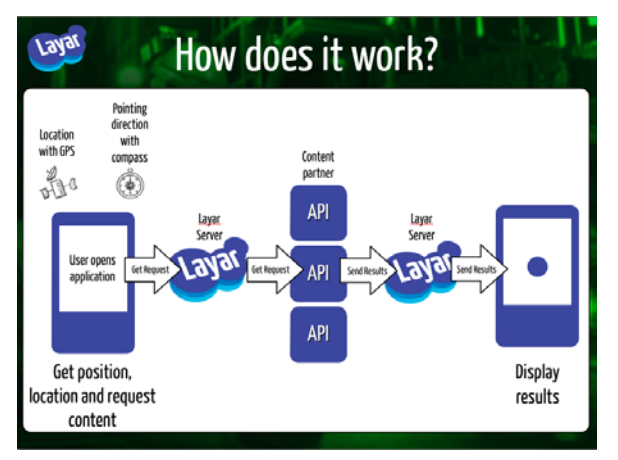

Figura 3. Proceso que realiza layar para obtener los puntos de interés. **Fuente:** Sitio Web Oficial de Layar [16]

En la Figura 3, se observa cómo la aplicación en el dispositivo móvil para calcular la posición y la dirección hacia donde está observando el usuario, utiliza el GPS, la brújula y el acelerómetro. Al recolectar esta información, se envía una petición al servidor de Layar, que después de procesar la información, envía la petición al servicio web, y éste realiza una consulta en la base de datos para recolectar los puntos de interés en el radio definido por el usuario. Finalmente, envía los resultados al servidor de Layar, los procesa y envía al móvil del usuario para su visualización. Teniendo como base los requerimientos definidos por Layar para desarrollar las capas, se usaron las siguientes herramientas, de las cuales se presenta una descripción concreta:

- Eclipse HELIOS: entorno de desarrollo integrado de código abierto multiplataforma IDE, que tiene soporte para los siguientes lenguajes: Java, Php, C/C++, y Phyton, entre otros [17].
- Android SDK: Kit de desarrollo de Software para android, se integra con eclipse para obtener un entorno de implementación más sencillo [18].
- PhpmyAdmin: Herramienta escrita en Php, utilizada para manejar y administrar bases de datos. Permite crear, eliminar y actualizar datos, además de ejecutar sentencias Sql, así como también administrar privilegios de usuarios y exportar datos en diferentes formatos [19].

#### 1.3.5 Revisión y registro de sitios turísticos

Para registrar los puntos turísticos de la ciudad de Tunja, se hizo una socialización sobre el inventario de los lugares turísticos más relevantes de la ciudad, actividad que se llevó a cabo en la Casa del Fundador (Tunja), en donde se definen cuatro rutas para que el turista pueda elegir, dependiendo de la temática de los sitios por visitar. Estas rutas son: Ruta Libertadora, Ruta Huellas de Goranchacha, Ruta Palacios y blasones, y la Ruta cita con el misterio en las calles de Tunia.

#### 1.3.6 Recolección de coordenadas e información audiovisual de sitios turísticos.

Después de registrar los sitios turísticos, se procedió a la recolectar las coordenadas de dichos sitios de la ciudad de Tunja. Para tal fin, se desarrolló una aplicación móvil para Android, que envía los datos de posicionamiento (longitud y latitud), así como también, la descripción del lugar a la base de datos. En la Figura 4, se puede observar cómo la aplicación permite el ingreso de la información por cada sitio turístico.

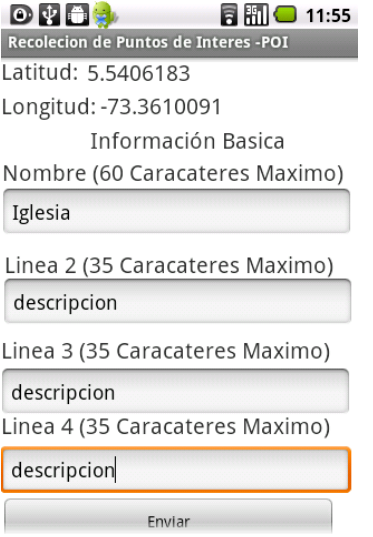

Figura 4. Interfaz de la aplicación desarrollada para la recolección de la información

### 1.3.7 Ejecución de pruebas.

Contando con la funcionalidad requerida, es necesario llevar a cabo la fase de ejecución y documentación de pruebas mediante diferentes dispositivos móviles con sistemas operativos como iOS, Android y Symbian S60. En la primera versión de la aplicación, se registraron dos sitios turísticos, la Catedral de la ciudad de Tunja y un importante centro comercial de la Ciudad; en la Figura 5, se observa la prueba en el "*test page*" de Layar, que permite fijar la ubicación del usuario en el radio de acción definido para que cargue y visualice los sitios turísticos cercanos a él.

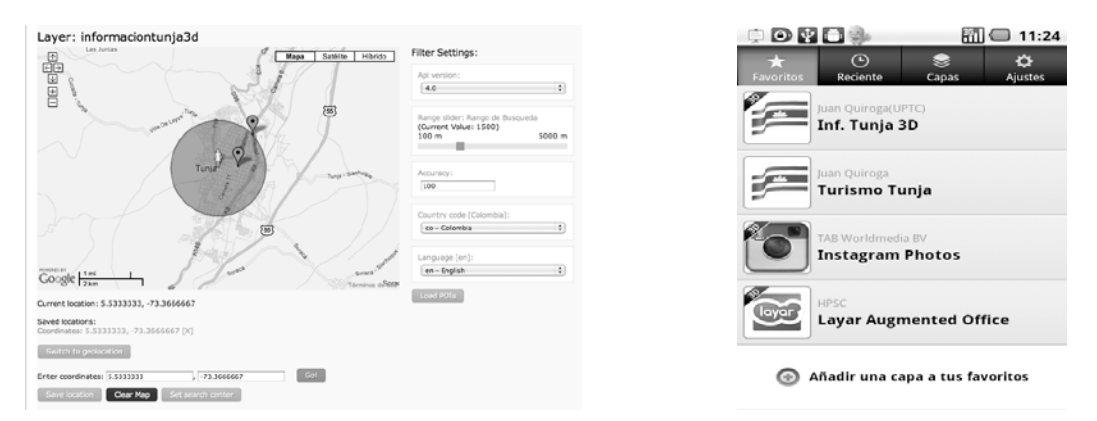

Figura 5: Pruebas web de la capa desde el test page de Layar. Figura 6: Visualización de la capa desde la

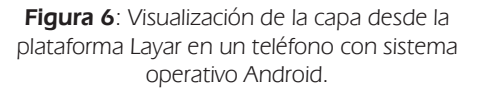

Al describir la herramienta Layar, se mencionó que posee diversas capas de datos que proveen información al usuario; por esta razón, en la Figura 6, se observa el listado de capas que se han usado en un dispositivo con sistema operativo Android. En el desarrollo de la investigación, se realizaron pruebas en dos dispositivos que poseen este sistema operativo, uno con versión 2.1 (Eclair) instalada, y otro con versión 2.2 (Froyo) con instalación nativa. De esta manera, se corroboró el buen funcionamiento de la aplicación en distintos entornos.

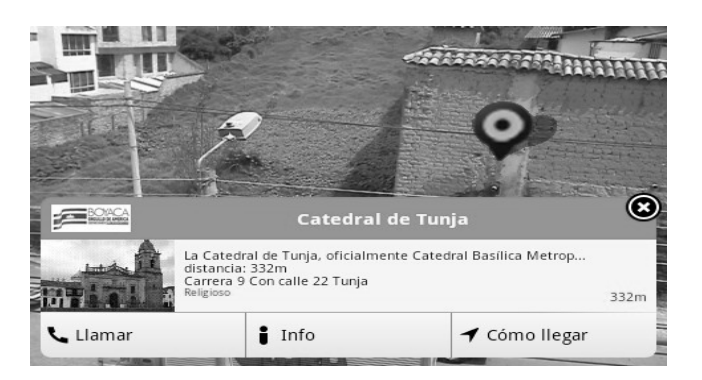

Figura 7: Visualización de un punto de interés de prueba desde el dispositivo móvil LGOptimusOne.

Al tener acceso al modo desarrollador en la plataforma Layar, es posible visualizar la capa implementada y los sitios turísticos registrados para la prueba. En la Figura 7, se observa, a manera de ejemplo: la información registrada en la base de datos para la Catedral de Tunja.

#### 2. RESULTADOS

El proyecto se definió en dos módulos, uno para desarrollar la capa (layer), para visualizarlo desde el dispositivo móvil y el otro, para construir un sitio web donde se encuentre toda la información de los sitios turísticos de la Ciudad y la descripción básica de la investigación Estos se describen a continuación.

#### 2.1 Aplicación móvil (capa en Layar)

La capa de Layar que se desarrolló, permite visualizar los sitios turísticos de la ciudad de Tunja, usando realidad aumentada para su ubicación, proporciona acceso para visualizar la descripción de cada sitio turístico, como se observó en la Figura 6. Entre las opciones que ofrece, está visualizar los sitios turísticos de forma detallada o a modo de listado, como se observa en la Figura 8, donde se muestra en conjunto, la descripción, distancia y fotografía de cada sitio turístico que se encuentra en el rango definido por el usuario.

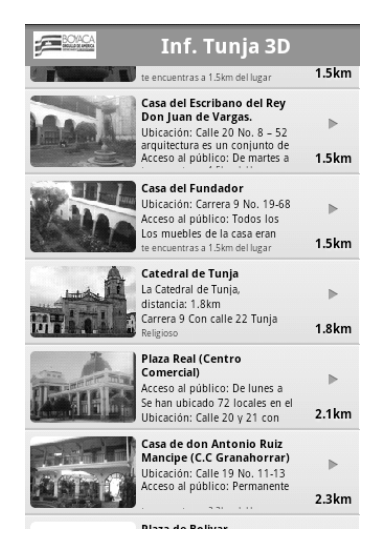

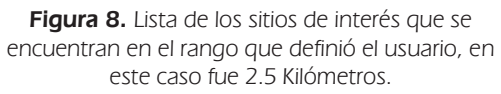

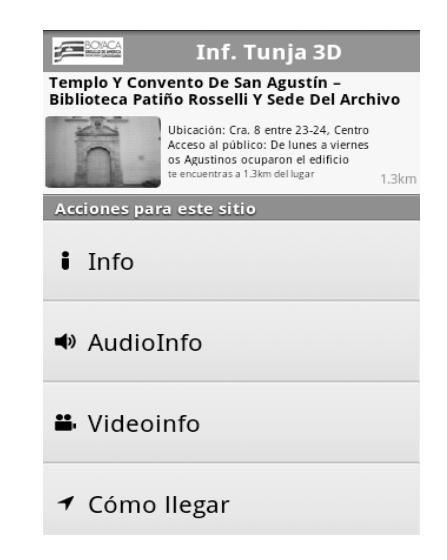

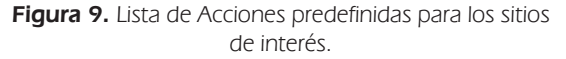

El usuario tiene tres opciones interactivas para obtener información del sitio seleccionado. En la Figura 9, puede observar el listado de acciones definidas para la capa desarrollada, las cuales se etiquetaron como Info, AudioInfo y VideoInfo, opciones que se expondrán posteriormente.

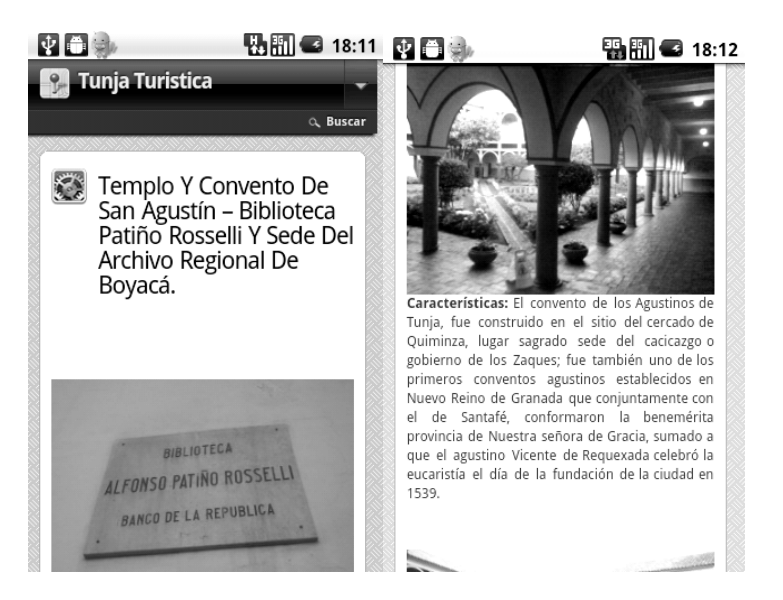

Figura 10. Visualización, de la página web en el dispositivo móvil.

En el evento de que el usuario seleccione la acción Info, se cargará una página Web, como se observa en la Figura 10, en donde es posible llevar a cabo una fácil lectura. Es de mencionar que su contenido se diseñó para dispositivos móviles, y presenta la información y fotografías del sitio turístico seleccionado.

En la Figura 11, se observa el cuadro de información que se activa, si el usuario selecciona la opción AudioInfo. El tiempo de duración del cuadro de información varía, dependiendo de la velocidad de transferencia de datos que tenga la conexión a Internet en el dispositivo móvil del usuario.

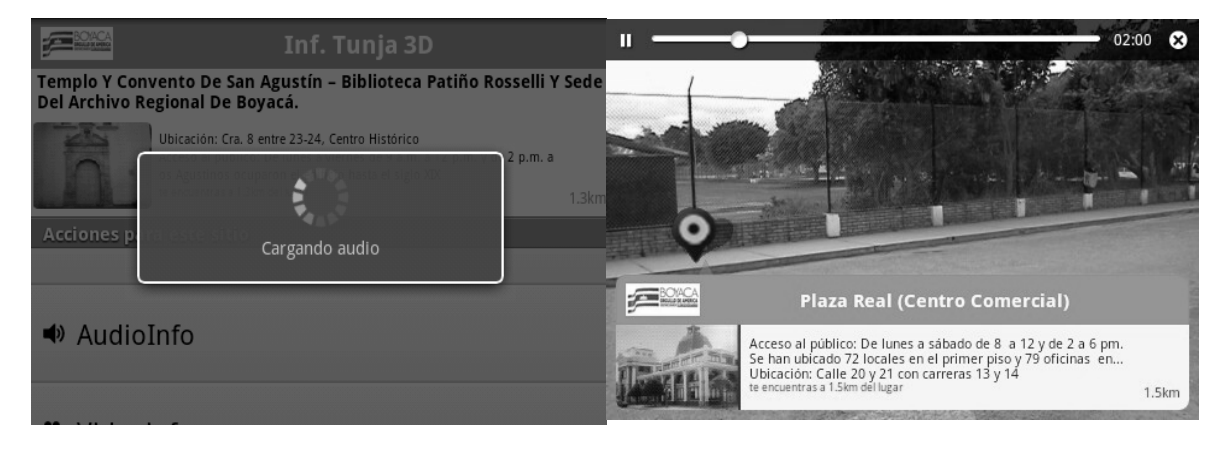

Figura 11. Visualización de la precarga, del archivo de audio.

Figura 12. Reproducción del archivo de audio del sitio de interese seleccionado.

En la Figura 12, se observa la barra de reproducción del archivo de audio, la cual se sobrepone a la pantalla que estaba activa; en este caso, es la localización de los sitios turísticos a través de la cámara.

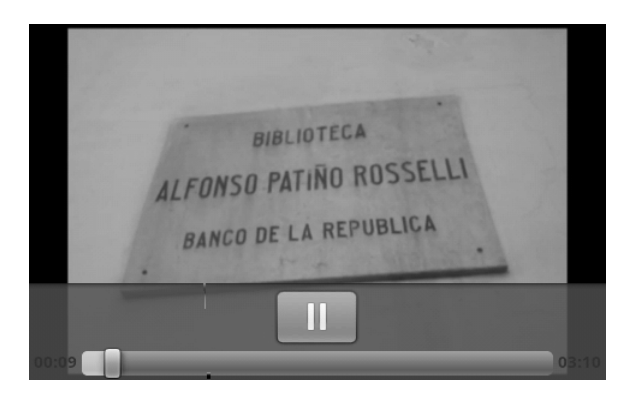

Figura 13. Visualización de la precarga, del archivo de video, del sitio de interés seleccionado.

La tercera opción que dispone el usuario, es VideoInfo, la cual reproduce un video con fotografías del sitio seleccionado y el audio con la información del sitio, usando herramientas de conversión de texto a voz, como se observa en la Figura 13.

### 2.2 Descripción del sitio Web

El sitio Web, se construyó con el fin de ofrecer a la comunidad, acceso a la información acerca de la existencia y documentación de un inventario turístico de la ciudad de Tunja. También es importante que se conozcan las temáticas tratadas, las herramientas que se utilizaron para su desarrollo, y los dispositivos móviles compatibles con la plataforma Layar.

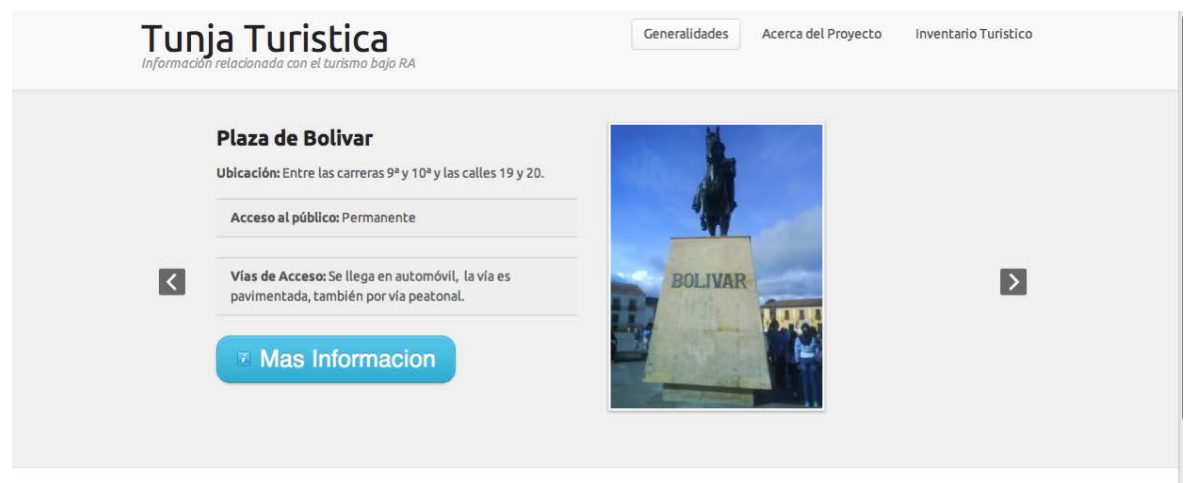

Figura 14. Pagina inicial del sitio web

En la Figura 14, se observa la página inicial del sitio Web, la cual presenta en la parte superior, un menú de navegación en donde se encuentran las generalidades, el inventario turístico de la ciudad de Tunja y la información acerca del proyecto. En la zona central, se encuentra un slide donde se presentan aleatoriamente cinco sitios turísticos del inventario, para que el usuario pueda acceder a su respectiva información.

La información del inventario turístico que se encuentra en el sitio Web, es la misma que se presenta al usuario en la aplicación móvil en el evento de que seleccione la acción Info, como se observó en la Figura 9.

# 3.CONCLUSIONES

La revisión bibliográfica permitió establecer/definir que el área de turismo y ubicación de sitios históricos para una región se encuentra en medios físicos y electrónicos que son de poca utilidad en el momento de encontrarse en una ubicación específica para tal fin. Por esta razón, se determinó desarrollar la aplicación móvil, usando técnicas con realidad aumentada y así, poder brindar una herramienta para explotar de manera adecuada, el renglón económico que enmarca el turismo.

La plataforma Layar permite aplicar a los puntos de interés, una variedad de acciones que proporcionan al usuario más información de los lugares turísticos de la ciudad de Tunja, de manera interactiva.

Ofrecer información sobre los sitios turísticos de la ciudad de Tunja, en tiempo real y utilizando tecnologías móviles, permitirá una mejor organización y selección de los lugares por visitar de parte del usuario.

Mediante el desarrollo de una de las aplicaciones que hacen parte de este proyecto, se recolectó la información sobre los sitios de interés, para ofrecerla a los usuarios de manera rápida y precisa, con el uso de dispositivos móviles, lo cual permitió realizar las actividades de manera asíncrona y con alto grado de funcionalidad, en especial sobre los sistemas operativos iOS, Android y Symbian.

## REFERENCIAS BIBLIOGRÁFICAS

- [1] Mahecha D., González H., Quiroga Ardila L., (2010). Primera fase de realidad aumentada: identificación de locaciones. En: Revista Colombiana de Tecnologías de Avanzada, Vol. 2 (16) pp.6.
- [2] Marimón D., Adamek T., Göllner K., Domingo C. (2010). El futuro de la realidad aumentada móvil. En: TELOS. Cuadernos de Comunicación e Innovación, Vol. 84 (julio septiembre 2010), pp. 1.
- [3] Wilches D., y Figuero P., (2010). Visualización de información urbana georeferenciada por medio de Realidad Aumentada. Bogotá, En: CLEI pp.1.
- [4] Jaramillo G., Quiroz J.E., Cartagena C.A., Vivares C.A., Branch J.W. (2010). Mobile augmented reality applications in daily environments. En: EIA Vol. 14 pp. 125-134.
- [5] Goldiez B., (2004). Techniques for assessing and improving performance in navigation and wayfinding using mobile augmented reality [Tesis de Doctorado], Orlando, University of Central Florida, College of Arts and Sciences, 160 p.
- [6] Machado E. (2005). Spatially adaptative augmented reality [Tesis de Doctorado], Atlanta, Georgia Institute of Technology, College of Computing, 111p.
- [7] Tran E. (2010). A Real-Time Mediated Reality Platform for Outdoor Navigation on Mobile Devices and Wearable Computers [Tesis de Maestría], Toronto, University of Toronto, Department of Electrical and Computer Engineering, 71p.
- [8] Liarokapis F. (2006). Location-based Mixed Reality for Mobile Information Services. In: Advanced Imaging, p.p. 22, 24 y 25.
- [9] Patel K. (2009). Media Morph: Layar, In: Advertising Age, Chicago, 14p.
- [10] Anonymous. (2011). Augmented Reality-Enabled Mobile Apps Are Key to AR Growth, Says ABI Research, In: Business Wire, New York.
- [11] Kato H., and Billinghurst M. (1999). Marker tracking and hmd calibration for a video-based augmented reality conferencing system. In: Proceedings of the 2nd IEEE and ACM International Workshop on Augmented Reality (IWAR 99).
- [12] Gorricho Moreno M. y Gorricho Moreno J. L. (2002). Comunicaciones móviles. Ediciones UPC.
- [13] Layar <http://www.layar.com/> consulta: Julio 18 de 2011.
- [14] Herring T. A. (1996). The Global Positioning System, In: Scientific American, p.p.32-38.
- [15] Layar <http://layar.pbworks.com/w/page/30677317/Publish-a-layer/> consulta: Julio 18 de 2011.
- [16] Layar <http://layar.pbworks.com/w/page/30677317/Publish-a-layer/> consulta: Julio 18 de 2011.
- [17] Eclipse Helios <http://www.eclipse.org/helios/> consulta: Julio 18 de 2011.
- [18] Android SDK <http://code.google.com/intl/es-ES/android/> consulta: Julio 18 de 2011.
- [19] PhpmyAdmin <http://www.phpmyadmin.net/home\_page/about.php> consulta: Julio 18 de 2011.
- [20] Maestros del web <http://www.maestrosdelweb.com/editorial/que-es-realidadaumentada/> consulta: Julio 18 de 2011.
- [21] Realidad Virtual <http://www.realidadvirtual.com/realidad-aumentada/> consulta: Julio 18 de 2011.
- [22] Augmented Reality<http://www.augmentedreality.org/> consulta: Julio 18 de 2011.
- [23] CellPhones <http://cellphones.about.com/od/smartphonebasics/a/what\_is\_smart.htm> consulta: Julio 18 de 2011.

## [24] Pc Magazine <http://www.pcmag.com/encyclopedia\_term/0,2542,t=Smartphone&i=51537,00.asp> consulta: Julio 18 de 2011.